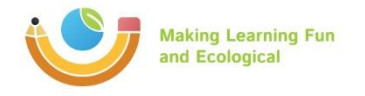

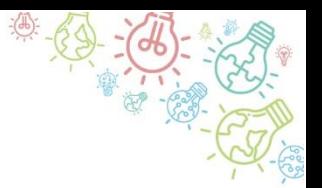

Lesson: Eco data

Activity: Check list for making a concept of eco designed product

**Template: Description about using the "еcolizer"**

Through usage of the Ecolizer, you can quickly and easily calculate the influence over the environment from your product. You can calculate the overall influence over the environment, but also the influence of each phase in the lifecycle of the product in order to be able to deal with the phase of the lifecycle with massive influence over the environment. As attached to the product analysis, you can also compare the results with one another.

--------------------------------------------------------------------------------------------------------------------------------------

The influence over the environment is calculated based on all materials, processes, ways of packing, and transport that are used during the lifecycle of your product. You provide this information, Ecolizer just calculates for you and brings focus back on the influence over the environment in one number.

On the following link, you can work additionally on the activity in case some information's are missing and this is followed by the checkup:

<https://www.ecolizer.be/>

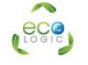

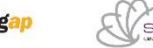

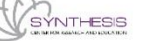

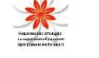

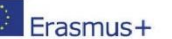